# VPython 5.7.3 Crack Patch With Serial Key [Mac/Win] [April-2022]

# [Download](https://urloso.com/2skpqv)

**VPython [Mac/Win] [2022-Latest]**

VPython Crack uses the Python programming language to construct its own graphical package. The visual package has two distinct components,

"libVPython Crack Keygen" and "VPython Full Crack". "libvpython" includes most of the important elements, such as "vpygraph" for creating scenes, "vpyframes" for animation, and "vplotlib" for 3D plotting. "vpython" includes virtual Python interpreter for running Python scripts. vpython is also used to construct the interactive interface to the software. This includes two components, "vpython" itself and "vpythongui". vpython includes Python interpreter, graphics library, and graphical user interface (GUI). vpython-gui is its graphical user

interface. Basic Installs \$ sudo apt install python-vpython \$ sudo apt install python3-vpython For Windows users, VPython is available in the Python Package Index. Click here to find out how to install the.zip file. (Image courtesy the vpython.org website) A: Vpython is a Python graphics library offering a 3D interface to Python. The vpython package provides a Python interpreter with a graphics library, which interfaces with a variety of vector graphics tools, such as VPL (vector graphics), VTK (3D data), PIL (image processing), GD (image

processing), NetPBM (image conversion), CGAL (3D data), and others, as well as with a number of Python libraries. A demo is available on the Vpython website. Q: React Native: text on icon image I would like to know how to display a text on a icon image. For example, if I click on the icon, I would like to see Hello World with a different color (the color must be determined by an array with several different colors). A: Here is the code: import React, {Component} from'react'; import {Platform, StyleSheet, Text, View}

from'react-native'; import {Icons} from'react-native-vectoricons'; const styles = StyleSheet.create({ container: { flex: 1, flexDirection: 'column', justifyContent: 'center', alignItems

**VPython Keygen**

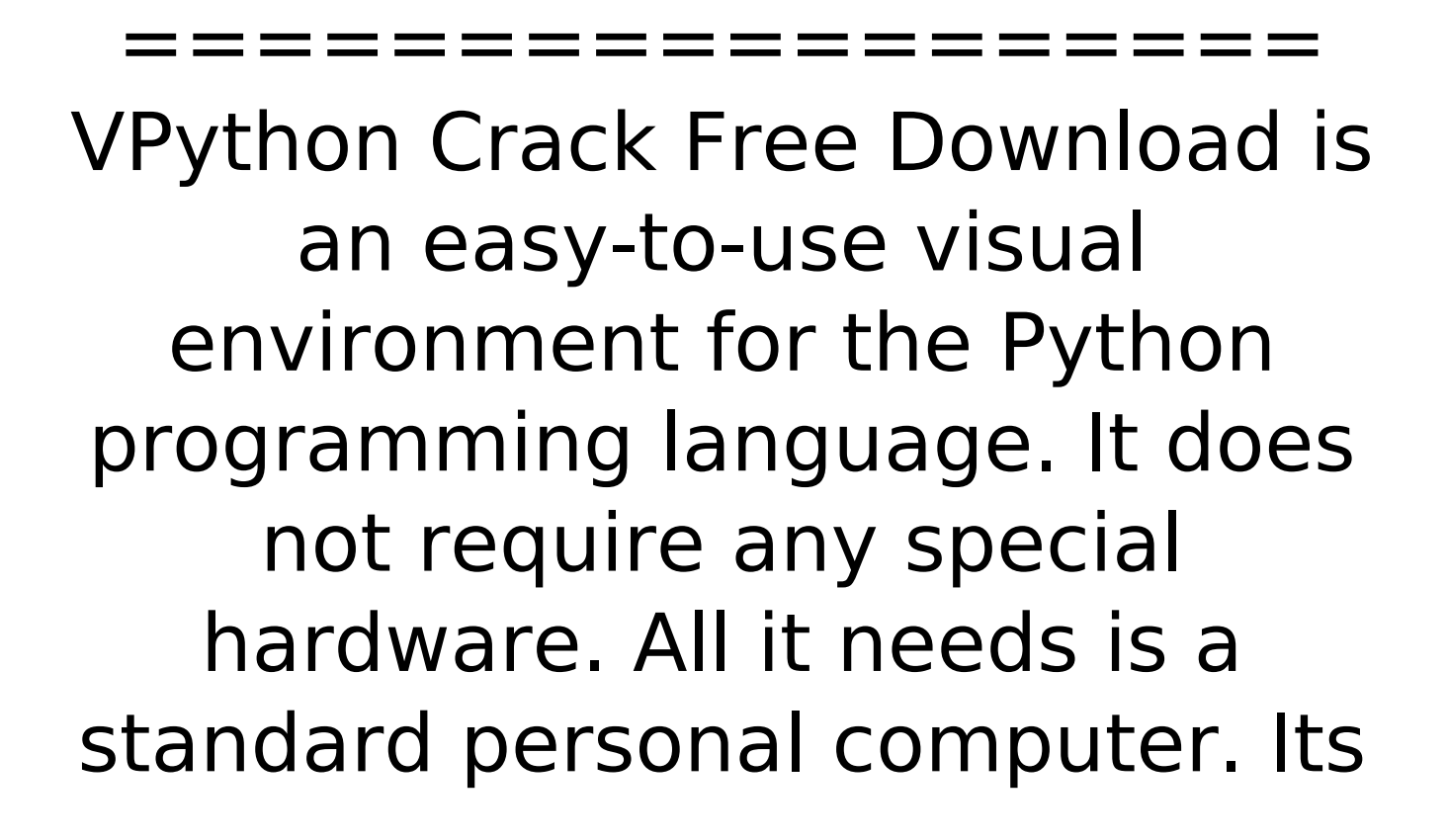

main advantage is the ability to visualise Python syntax, objects, and attributes as well as interact with a 3D environment using graphic controllers. VPython should be considered an extension to the Python language that is available free of charge from Python Software Foundation. The Visual module provides easy access to a large collection of 3D shapes, including cubes, cylinders, spheres, polyhedra, cones, teapots, and toruses. The shapes can be rendered in a number of well known solid colours, grayscale, and with texture

maps. They can be viewed from any angle and rotated about any axis using perspective, orthogonal and free-form coordinate projections. They can be rotated about each other without requiring editing of the original object's position or orientation. Features:

============= \* Very easy to learn. \* Can create simple animations. \* Constructs and manipulates complex 3D scenes from Python. \* Supports (and has various helpful editors, such as the EditorMax and Numpy editors) for Vector, Numpy, Scipy, and other

standard Python modules. \* Can be used interactively with the Pygame 2D graphics module. \* Additional modules include the Numpy (2D and 3D arrays), Scipy (numerical and graphical functions), Visualisations (classbased, linear equation), and Gallery modules. \* Can be used to create custom visualisations of Python code. \* Stores pictures, objects, meshes, and animations as Python data models. \* Supports the MathGrid plotting style with its mathgrid2D and mathgrid3D classes. \* Strong support for Python developers. \* A powerful

graphical library providing access to the OpenGL C API, as well as the Windows GDI. \* Allows for easy integration with any Python or third-party graphical applications. \*

Supports the powerful Animation module. \* Can be used to create animations using Python or other animation frameworks. \*

Supports Python Data Analysis and Visualisation. \* Can create complex animations and scenes from Python. \* Supports any file types that Python can handle. \*

Hundreds of predefined animations, such as animations of data types, statistical

graphics, and even fractals. \* Comes with lots of informative documentation. \* Comes with many examples, demonstration applications b7e8fdf5c8

VPython is a programming language which gives you the ultimate control of 3D animation and is suitable for all levels from amateur to expert. The animation is not constrained to the screen size but runs on all displays from small handheld devices to large conference rooms. More than 10.000 animations are available and can be played with one or more animators at the same time. VPython allows you to edit the animated sequences in the

## Python language. VCam Video Capturer The VCam video recorder captures the camera image and write the frame into the file. You can select the video output file format, image size, and quality. Controls of the Image Size and Dpi are available to adjust the output image. When the image is taken with VCam, there is no delay. You can directly save the image file in.b mp,.gif,.jpg,.png,.tif,.tiff,.wmf, or.wmv format. Using VCam, you can record 60 frames per second (fps) or 30 fps without image size reduction. You can select the resolution of the video

### output image, but when you record 30 fps, the selected resolution can be different from the original video resolution. VCam Description: VCam is video capture software which records from the camera, and record video and images for up to 60 frames per second (fps). With its ease-of-use, high quality, and unique image record and edit functions, it has become a standard for capturing video and images. The VCam captures images and video without enlarging video or image sizes. VCam is a versatile capture and recording software that supports

## a wide variety of video and image formats. VCLient Clipboard Monitor VCLient clip monitor is a clipboard monitor to monitor live copying and pasting between computers. You can connect to multi remote computers to monitor live clipboard contents. You can also set clip monitor for a single monitor or a network device. VCLclient clipboard monitor is a useful tool to allow people to monitor live clipboard contents. VCLiopter VCLiopter is a program which control an autopilot. VCLiopter is a program that can read and write NMEA 2000/GPS

2002/GPS 2000 and DMX data. Control a drone with autopilot such as a multicopter drone with GCS autopilot. VCT A virtual casualty insurance

**What's New In?**

A module for 3D visualizations and animations in the Python programming language. VPlot, an example of VPython: Download Source: This is a dualprinted graphical interface for contouring of atmospheric sound propagation. The plots are produced using standard python, and reading output from

## sound.plot. The contouring is done for a medium range, nearfield propagation (10-1 km). The model includes standard sound propagation effects, such as diffraction, reflection, and changes in wind speed. A simulation of axial motion in a cylindrical annulus, sound velocity in a one-dimensional waveguide, and the configuration of a truncated conical tube. These are all systems where waves propagate in a tube. This is an implementation of the Schlegel-Zimm Polynomial code. The Schlegel-Zimm and Zimm-Bragg

equation are given by: \$\$  $\frac{R}{g}$  = \left[ \left( 1+\frac{2}{\sqrt{2}} \right) \frac{\omega^2}{ck\_L^2}-1 \right]^2+\left[ \left( 1+\frac{4}{3\sqrt{2}} \right) \frac{\omega^2}{ck\_L^2}-1  $\lfloor \frac{m}{2} \rfloor$  and  $\rfloor$  R g \$ represents the gas constant. This is a simple single file python program which uses the math module to approximate the de Boer's equation of state. The de Boer equation of state is given by:  $$5 \text{ c } p - c \text{ v } = \text{left}($ \frac{T}{\varepsilon} \right) \left(\frac{T\_0}{\varepsilon\_0} \ right)^\frac{1}{\frac{1}{2}-\fra

 $c{1}{2}$  (2} cos(a) } \$\$ where: \$\$ a  $= \sqrt{\frac{3}{2}}$ \frac{\Delta}{R} \$\$ and, \$\$  $\Delta = \left(\frac{4}{3}\right)$ \right)^\frac{1}{3} \pi R^3 \$\$ \$ a

**System Requirements:**

Graphics Card: NVIDIA® GeForce GTX 760 / Radeon™ R9 280 or equivalent Processor: Intel® Core™ i5-3470 / AMD FX-6300 or equivalent Memory: 8GB of RAM Storage: 3.5GB available space Network: Broadband Internet connection OS: Windows 7 (64-bit) or later S.S.A (Steam Sale) Offers ● 50% off Tales of Berseria ● 50% off Bloodborne 50% off Hellblade:

Related links:

<https://bmcpsychacademy.org/2022/07/04/screenshot-crack-for-windows/> <https://noobknowsall.com/wp-content/uploads/2022/07/franole.pdf>

[https://cromaz.com.br/upload/files/2022/07/5SzTqEGhATMQvh8jjZuv\\_04\\_b922f44e151185daf3b36d0](https://cromaz.com.br/upload/files/2022/07/5SzTqEGhATMQvh8jjZuv_04_b922f44e151185daf3b36d0d4d5a47de_file.pdf) [d4d5a47de\\_file.pdf](https://cromaz.com.br/upload/files/2022/07/5SzTqEGhATMQvh8jjZuv_04_b922f44e151185daf3b36d0d4d5a47de_file.pdf)

[https://xn--80aagyardii6h.xn--p1ai/dataweb-project-crack-full-product-key-win-mac-](https://xn--80aagyardii6h.xn--p1ai/dataweb-project-crack-full-product-key-win-mac-latest-2022-10062/)

[latest-2022-10062/](https://xn--80aagyardii6h.xn--p1ai/dataweb-project-crack-full-product-key-win-mac-latest-2022-10062/)

[https://taranii-dobrogeni.ro/video-to-sony-playstation-converter-free-crack-patch-with-serial-key](https://taranii-dobrogeni.ro/video-to-sony-playstation-converter-free-crack-patch-with-serial-key-download/)[download/](https://taranii-dobrogeni.ro/video-to-sony-playstation-converter-free-crack-patch-with-serial-key-download/)

[https://kidztopiaplay.com/wp-content/uploads/2022/07/Classical\\_Ambient.pdf](https://kidztopiaplay.com/wp-content/uploads/2022/07/Classical_Ambient.pdf)

<http://whatthefhappened.net/?p=5801>

<http://zakadiconsultant.com/?p=13028>

<http://www.oscarspub.ca/hd-wave-broadcaster-crack-latest/>

<http://pepsistars.com/wp-content/uploads/2022/07/alatray.pdf>

<http://evenimenteideale.ro/?p=4654>

[https://chatbook.pk/upload/files/2022/07/2fziIixZHxTKCTtfUbPX\\_04\\_3fa75213b442937f859da231c4a6](https://chatbook.pk/upload/files/2022/07/2fziIixZHxTKCTtfUbPX_04_3fa75213b442937f859da231c4a6ffd5_file.pdf) [ffd5\\_file.pdf](https://chatbook.pk/upload/files/2022/07/2fziIixZHxTKCTtfUbPX_04_3fa75213b442937f859da231c4a6ffd5_file.pdf)

<https://lalinea100x100.com/2022/07/04/titanium-taskbar-with-license-key-download/>

<https://homeimproveinc.com/openimage-crack-for-pc/>

[https://fumostoppista.com/wp-content/uploads/2022/07/Excel\\_Billing\\_Invoicing\\_Software-1.pdf](https://fumostoppista.com/wp-content/uploads/2022/07/Excel_Billing_Invoicing_Software-1.pdf) [https://www.thegeneralpost.com/wp-content/uploads/2022/07/Wallpaper\\_Updater.pdf](https://www.thegeneralpost.com/wp-content/uploads/2022/07/Wallpaper_Updater.pdf)

<https://www.dancesocksbcn.com/advert/sinergysoft-video-animator-studio-crack/>

<https://lear.orangeslash.com/advert/ms-word-resume-template-software-crack-license-keygen/> [https://wakelet.com/wake/w1\\_e-pM21dlKKYIjft1Ck](https://wakelet.com/wake/w1_e-pM21dlKKYIjft1Ck)

<https://tuscomprascondescuento.com/2022/07/04/docker-3-0-4-2022-new/>